# **ВЕРИФИКАЦИЯ МАТЕМАТИЧЕСКОЙ МОДЕЛИ БИБРОАКУСТИЧЕСКОГО ДАТЧИКА**

 $C$ . Г. Некрасов, А.С. Пономарев

# **VERIFICATION OF A VIBROACUSTIC GAUGE MATHEMATICAL MODEL**

# *S.G. Nekrasov, Ⱥ.S. Ponomarev*

Приведена математическая модель виброакустического датчика, разработанная на **ɨɫɧɨɜɟ ɫɬɪɭɤɬɭɪɧɨɣ ɬɟɨɪɢɢ ɪɚɫɩɪɟɞɟɥɟɧɧɵɯ ɫɢɫɬɟɦ. ȼ ɜɵɱɢɫɥɢɬɟɥɶɧɨɣ ɫɪɟɞɟ Matlab выполнена имитационная модель датчика. Приведены результаты численного эксперимента**, которые верифицированы в вычислительной среде системы SolidWorks, и, кроме того, корректность численных расчетов подтверждена данными натурного эксперимента.

Ключевые слова: резонансные методы, структурная теория, волновые процессы, числен- $H$ ая модель, натурный эксперимент.

**The article covers the vibroacustic gauge mathematical model developed on the basis of structural theory of the distributed systems. The simulation model of the sensor was created at Matlab environment. The article shows the results of numerical experiment that have been verified at Solid Works environment. Moreover, the correctness of numerical computations has also been confirmed by the results of a full-scale experiment.** 

*Keywords: resonance frequency methods, structural theory, wave processes, numerical model, full-scale experiment.* 

## **Введение**

 $\overline{a}$ 

Резонансные методы измерений находят широкое применение в измерительной технике. К числу их лостоинств относят высокую чувствительность и помехоустойчивость из-за высоких избирательных свойств резонансных контуров, при этом существует возможность частотного съема сигнала, что обеспечивает получение не менее 6 дит информации. Большой интерес может представлять также применение резонансных методов при анализе состава и расхода жидких сред. Одним из основных вопросов здесь является обеспечение высокой разрешающей способности датчика, работающего в жидкой среде, что невозможно без разработки его математической молели.

В работе [1] уже рассматривалась модель такого датчика с изгибными колебаниями активной поверхности. Реализация такой модели датчика в одной из конечно-элементных систем для расчета, например, собственных форм и частот колебаний не представляет труда, однако требуется теорети-

ческое исследование поведения датчика в исследуемой жидкой среде и, следовательно, необходимо совместное решение уравнений теории упругости и гилромеханики. Это требует разработки спепиальных математических молелей, так как решение полобных залач в известных вычислительных системах зачастую содержит непреодолимые трудности, связанные, например, с изменением области определения задачи гидромеханики до 90-99 % за период колебаний, что приводит к потере сходимости численной схемы.

## **Математическая модель виброакустического датчика**

Простейшая молель латчика состоит из пластины 1, пьезоактивного элемента 2 и концевой массы 3, как показано на рис. 1.

Разобьем упругодеформированную систему на рис. 1 на элементарные подсистемы: пластинастержень – цилиндр – инерционная масса и запишем уравнения движения каждой из них. Уравне-

-

Некрасов Сергей Геннадьевич – д-р техн. наук, профессор кафедры информационно-измерительной техники, Южно-Уральский государственный университет; nseg@mail.ru

Пономарев Андрей Сергеевич – ассистент кафедры информационно-измерительной техники. Южно-Уральский государственный университет; p-as4648@mail.ru

**Nekrasov Sergey Gennadevich** – Doctor of Science (Engineering), Professor of Information and Measurement Technology Department, South Ural State University; nseg@mail.ru

**Ponomarev Andrey Sergeevich** – Assistant of Information and Measurement Technology Department, South Ural State University; p-as4648@mail.ru

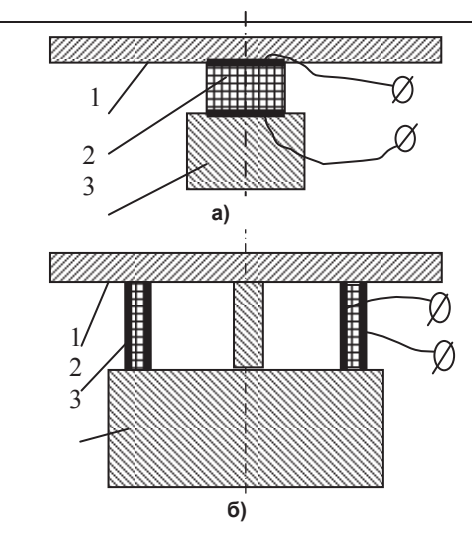

Рис. 1. Модель виброакустического датчика:  $\overline{a}$ ) клеевая, б) сборная

ние малых поперечных колебаний [2] круглой изотропной пластины 1 запишем в виде:

 $D\Delta_{r\theta}\Delta_{r\theta}w + \rho h(\partial^2 w/\partial t^2) = \Phi(r, \theta, t),$  (1)  $r \pi e \Delta_{r\theta} = [(\partial^2/\partial r^2) + (1/r)(\partial/\partial r^2) + (1/r^2)(\partial^2/\partial \theta^2)]$  – **оператор Лапласа**; Φ(r, θ, t) – функция возмущений;  $D = Eh^3/[12(1-\sigma^2)] - \mu\nu$ илиндрическая жесткость; ρ – плотность материала; *E* – модуль Юнга;  $\sigma$  – коэффициент Пуассона; *h* – толщина; *r* – радиγс;  $θ$  – окружная координата.

В качестве краевых условий используются условия свободного края, которые определяют равенство нулю изгибающих моментов и перерезывающих сил на граничном контуре пластины:

$$
M_r = -D\{(\partial^2 w/\partial r^2) + \sigma[(1/r)(\partial w/\partial r) + (1/r^2)(\partial^2 w/\partial \theta^2)]\} = 0, \text{ при } r = R_1,
$$
\n(2)

 $Q_r = -D\{(\partial/\partial r)(\Delta_{r\theta}w) - (1/r)(\partial/\partial\theta)x\}$ 

 $X\left[\frac{1-\sigma}{\partial \theta}r\right]\frac{1}{r} \frac{1}{\partial w/\partial \theta}$  = 0, при  $r = R_1$ . (3) Начальные условия имеют вид:

$$
w(r, \theta, t=0) = w_1(r, \theta); \, \frac{\partial w(r, \theta, t=0)}{\partial t} = w_2(r, \theta).
$$

 $Φ$ γнкция  $Φ(r, θ, t)$  включает возмущения, наложенные на пластину со стороны внешней среды. в том числе через краевые и начальные условия. В соответствии с работой [3] имеем:

$$
\Phi(r, \theta, t) = P(r, \theta, t) - G_1 \delta(r - r_0) - F_1 \delta'(r) +
$$
  
+ 
$$
\rho h[w_1(r, \theta) \delta(t) + w_2(r, \theta) \delta'(t)].
$$
 (4)

В этом выражении  $P(r, θ, t)$  – распределенная по площади нагрузка со стороны жидкости, заключенной или в тонком прилегающем слое, или в неограниченном пространстве;  $G_1$  – интенсивность реакции связи со стороны цилиндрического пьезоэлемента, равномерно распределенная по окружности радиуса  $r_0$ ;  $F_1$  – сосредоточенная реакция связи со стороны пьезоактивного стержня:  $R_1$  – внешний радиус пластины; δ, δ<sub>r</sub>′, δ<sub>t</sub>′ – дельтафункция и ее производная по координате *r* и вре $n$ e<sub>H*ut*.</sub>

Уравнение продольных колебаний пьезоэлемента 2 в виде цилиндра или стержня приближен-

но описывается волновым уравнением (модель тонкого стержня):

$$
\partial^2 u_i / \partial t^2 = c_i^2 k_f^2 \partial^2 u_i / \partial x^2,\tag{5}
$$

где  $i = 1$  относится к стержню,  $i = 2 - \kappa$  цилиндру;  $c_i^2 = E^U_i / \rho_i$  – скорость распространения звука в пьезоактивном материале;  $\rho_i$  – плотность,  $k_f$  – коэффициент поправки на конечное значение толщины столбика и цилиндра.

Условия на краях пьезоэлемента 2:

$$
E^{U}_{1}\Delta r_{0}\partial u_{1}/\partial x = G_{1} + G_{0} (x = 0),
$$
  
\n
$$
E^{U}_{1}\Delta r_{0}\partial u_{1}/\partial x = -G_{2} - G_{0} (x = 1),
$$
  
\n
$$
E^{U}_{2}S\partial u_{2}/\partial x = F_{1} + F_{0} (x = 0),
$$
  
\n
$$
E^{U}_{2}S\partial u_{2}/\partial x = -F_{2} - F_{0} (x = 1).
$$
 (7)

Уравнение движения концевой массы 3 имеет вил:

$$
d^2v/dt^2 = 2\pi r_0 G_2 + F_2.
$$
 (8)

Уравнения пьезоэффекта запишем в форме с константой Г [4]:

$$
\frac{\partial u_2}{\partial x} = (G_0 + \Gamma_{12}P)/s^P,
$$
  
\n
$$
P = \varepsilon (U + \Gamma_{12}\partial u_2/\partial x),
$$
\n(9)

где  $s^P = s^U + \varepsilon \Gamma_{12}$  – упругость пьзоэлемента 2 при постоянной поляризации P;  $s^U$  - упругость пьзоэлемента при постоянном электрическом поле  $(U -$ напряженность поля);  $E^{U}$ <sub>i</sub> - модуль упругости первого рода при постоянном электрическом поле;  $F_0$  и  $G_0$  – эквивалентные пьезоактивные сила и интенсивность силы, приложенные к концам стержня и цилиндра и определяемые через уравнения пьезоэффекта (9).

Условия сопряжения по перемещениям:

$$
u_1(0) = w(0), u_2(0) = w(r_0), u_1(1) = u_2(1) = v.
$$

Часто в измерительной практике приходится создавать излучатели или приемники со сферической излучающей (принимающей) поверхностью, что обеспечивает высокую пространственную избирательность измерительного сигнала и получение более детальной информации. Математическая модель такого датчика аналогична вышеизложенной модели (1)–(9), однако уравнение поперечных колебаний пластины надо заменить на уравнения колебаний пологой сферической оболочки, которые в обозначениях работы [2] имеют следующий вид:

$$
D\Delta_{r\theta}\Delta_{r\theta}w + R^{-1}\Delta_{r\theta}\varphi + \rho h(\partial^2 w/\partial t^2) = \Phi(r, \theta, t),
$$
 (10)  
\n
$$
A_{11}\Delta_{r\theta}\Delta_{r\theta}\varphi - R^{-1}\Delta_{r\theta}w = 0,
$$
 (11)

где R – радиус сферы и φ – угловая координата сферической оболочки. Очевидно, что при радиусе  $R \rightarrow \infty$  уравнения (10) и (11) переходят в уравнение (1). Метод решения основан на использовании функций Грина пластины и сферической оболочки, а собственно модель датчика формируется на основе структурной теории распределенных систем [3], аналогично работе [1].

Используемые модели содержат ряд ограничений, связанных с приближениями теории пластин и оболочек, неточностью описания колебаний стержня и пьезоцилиндра 2 волновым уравнением, отсутствием учета влияния смежных форм колебаний другого типа, которые приводят к появлению комбинационных частот, и т.д. Возникает также вопрос о методической погрешности вычисления собственных частот и форм колебаний, который можно снять верификацией разработанной модели на основе численного и натурного эксперимента. В качестве численного верификатора выбрана вычислительная среда SolidWorks со встроенным конечно-элементным приложением CosmosWorks, имеющая сертификат качества американского и европейского образца. Предлагаемая модель датчика реализована с использованием вычислительных возможностей пакета Matlab.

На рис. 2 представлена амплитудночастотная характеристика датчика, полученная на основе расчетных амплитуд колебаний на краю пластины по разработанной нами модели. Зависимости получены при следующих параметрах датчика: радиус пластины – 30 мм; толщина – 3 мм; модуль упругости пластины и стержня - $2,1 \cdot 10^{11}$  Н/м<sup>2</sup>, модуль упругости пьезокерамического материала цилиндра – 2,21·10<sup>11</sup> Н/м<sup>2</sup>, длина стержня – 30 мм, длина пьезоэлемента – 15 мм, масса концевого элемента – 300 г, плот-

ность материала пластины и стержня  $7,8.10^{3}$  KT/M<sup>3</sup> плотность пьезокерамики 2,3·10<sup>3</sup>кг/м<sup>3</sup>, коэффициент Пуассона материалов – 0,29. На рис. 2 можно увидеть, что значение второй резонансной частоты составляет  $f_{02} = 7460$ Гц. Сравнивая рис. 2 и 3, видим, что амплитуда колебаний датчика в окрестности третьей резонансной частоты примерно в 2,5 раза меньше, чем в окрестности второй. Этот же факт отражен и на рис. 5, где диаметр диаграммы кругового кинетического импеданса [4] для 3 резонансной частоты существенно больше диаметра в окрестности второй частоты. Фазочастотная характеристика представлена на рис. 4 и необходима для построения диаграмм кинетического импеданса. Диаграмма кругового кинетического импеданса в околорезонансной области показана на рис. 5, вторая и третья формы колебаний представлены на рис. 6.

Частотные характеристики и околорезонансные диаграммы кинетического импеданса содержат в себе необходимые идентификационные признаки, на основе которых решается задача определения состава жидких сред. Например, анализируя

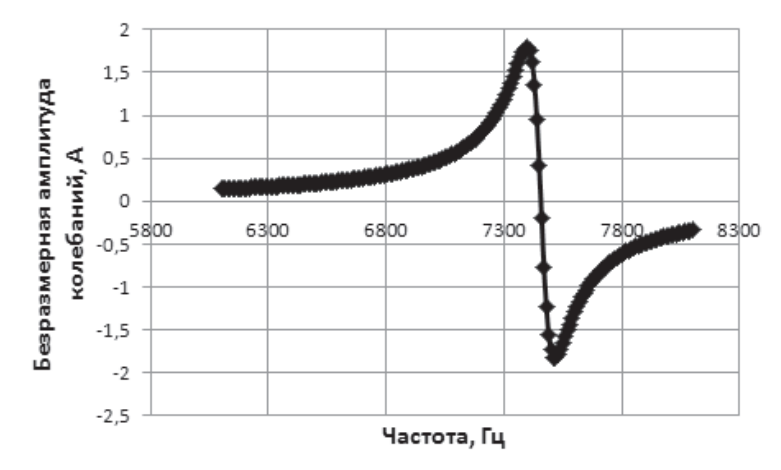

Рис. 2. Частотная характеристика амплитуды колебаний на краю пластины **в** окрестности второй резонансной частоты ( $f_{02}$  = 7460 Гц)

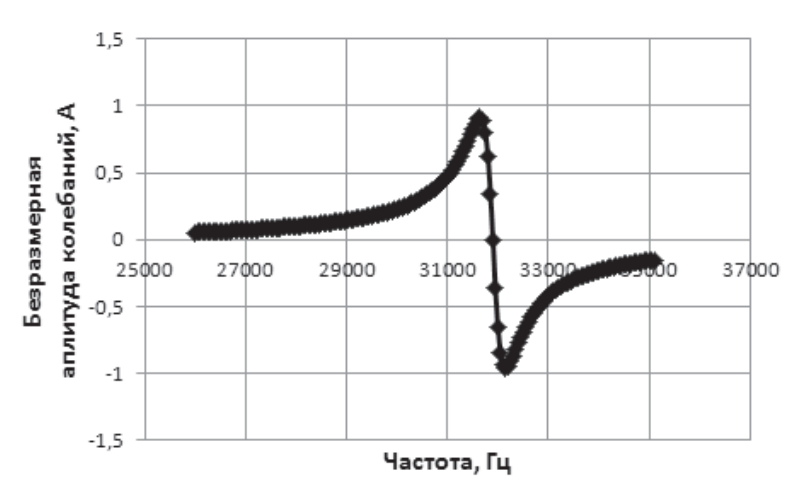

Рис. 3. Частотная характеристика амплитуды колебаний на краю пластины **в окрестности третьей резонансной частоты (** $f_{03}$  **= 31900 Гц)** 

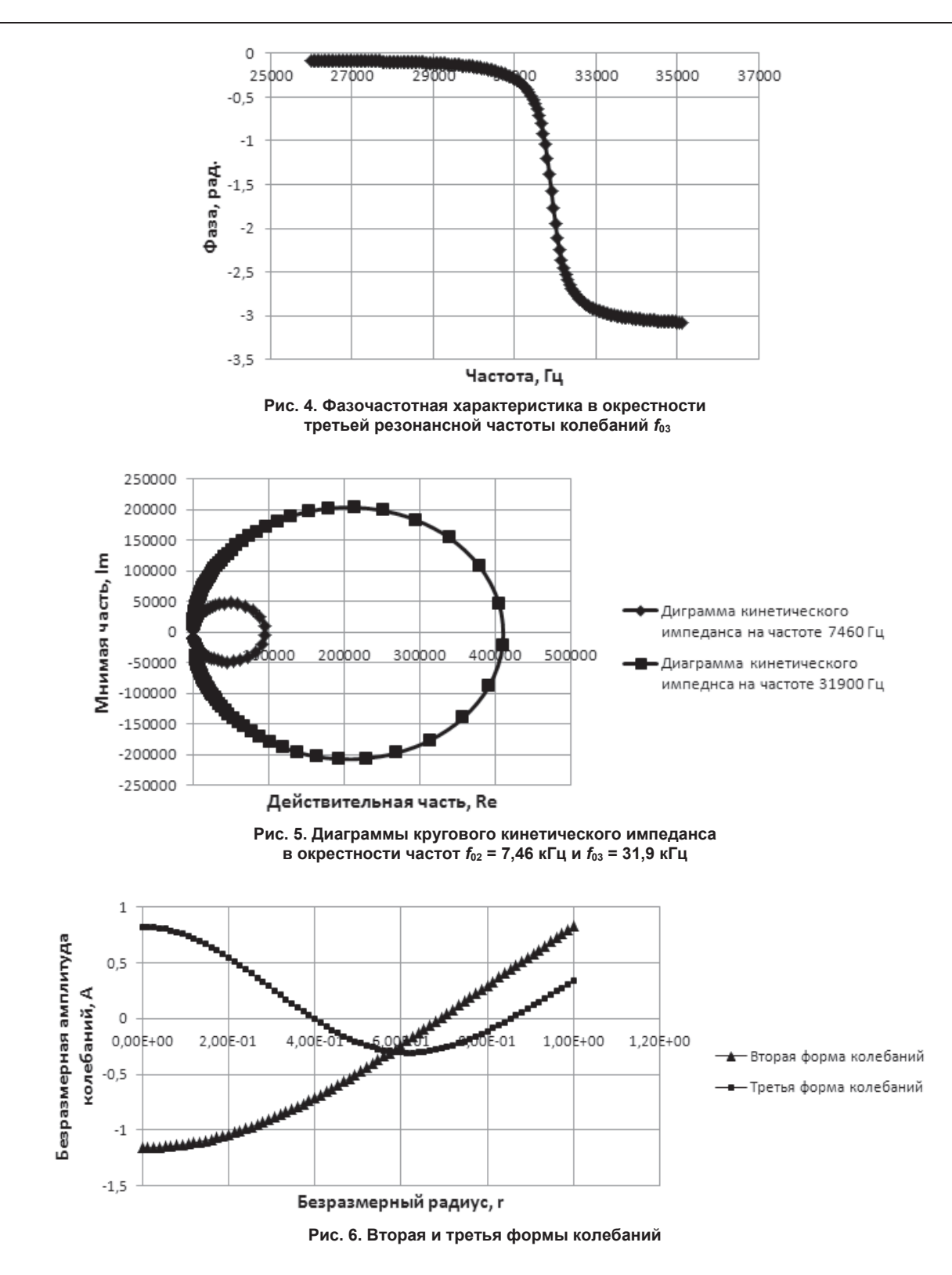

диаграмму кинетического импеданса, можно выделить следующие параметры: резонансная частота; квадрантные частоты; диаметр круговой диаграммы кинетического импеданса. Здесь резонансная частота связана с параметрами пластины и жидкости по формуле

$$
f_0 = \frac{1}{2\pi r} \sqrt{\frac{E}{\rho}} \,,\tag{12}
$$

где *r* – радиус пластины; *E* – модуль Юнга;  $ρ$  – плотность пластины, которые функционально связаны с параметрами элементов датчика и присоединенной массы жидкой среды, и установление этой связи является одной из решаемых задач.

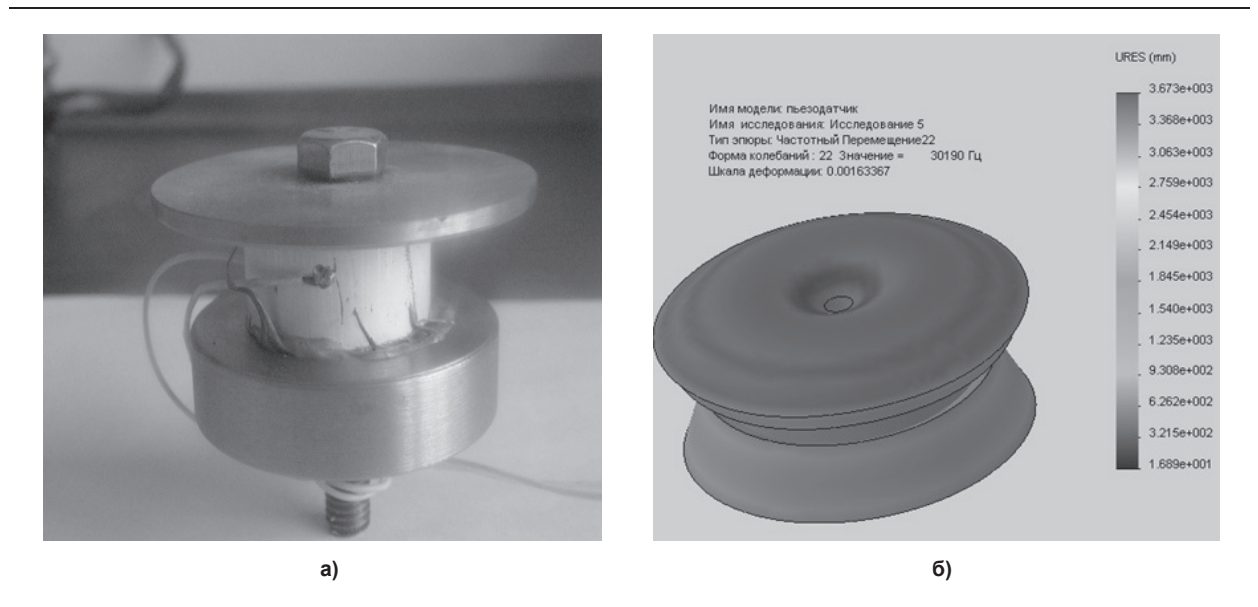

Рис. 7. Натурная (а) и численная (б) модель виброакустичсекого датчика, полученная в среде Cosmos Works

Альтернативные статистические метолы не лают требуемой точности идентификации жидких сред и, особенно, при сложном, динамически изменяе-MOM COCTABE

Сравнение результатов расчета на основе сопоставления величин собственных частот и форм колебаний, полученных с помощью разработанной и конечно-элементной модели CosmosWorks, дает погрешность вычислений на уровне 5,3 %. Данная погрешность является следствием описанных выше допущений теоретической модели. Был изготовлен также натурный макет датчика (рис. 7, а). Исследование этого макета было проведено с использованием фигур Хладни, которые на частоте резонанса позволяют увидеть реальную форму колебаний с помощью сыпучей среды, нанесенной на поверхность пластины. Форма колебаний соответствует теоретической, при этом третья резонансная частота составила 30,366 кГц, что также достаточно близко лежит к расчетной частоте и совпадает с частотой численного верификатора 30,190 кГи с относительной погрешностью 0,6 %.

#### Заключение

Разработана распределенная модель виброакустического датчика, которая показала хорошее совпадение с данными натурного и численного эксперимента. Дальнейшая работа должна привести к появлению методики и программного обеспечения для идентификации жидких сред на основе околорезонансных измерений, а также устройств для измерения парциальных значений плотности, вязкости и расхода.

### $J$ *umepamypa*

1. Некрасов, С.Г. Модель резонансного виброа*кустического датчика* / С.Г. Некрасов // Изв. Челяб. *ɧɚɭɱ. ɰɟɧɬɪɚ. – 2007. – ʋ 3(37). – ɋ. 45–52.* 

2. *Амбарцумян, С.А. Общая теория анизо* $mp$ опных оболочек / С.А. Амбарцумян. – М.: Изд-во «Наука», 1974. – 103 с.

3. Бутковский, А.Г. Структурная теория  $\alpha$ *pаспределенных систем* / А.Г. Бутковский. – М.:  $M$ зд-во «Наука», 1977. – 224 с.

4. Ультразвуковые преобразователи / под  $pe\partial$ *. E. Kukvuu. – M.: Mup. 1972. – 425 c.* 

### *Поступила в редакцию 20 апреля 2012 г.*